# Binary Tree Applications

Chapter 6.6

#### Parse Trees

- • What is parsing?
	- •Originally from language study

Figure 6.13: A Parse Tree for a Simple Sentence

- • The breaking up of sentences into component parts e.g. noun phrase
- •• In computing compilers and interpreters parse programming languages.
- $\bullet$ One aspect is parsing expressions.

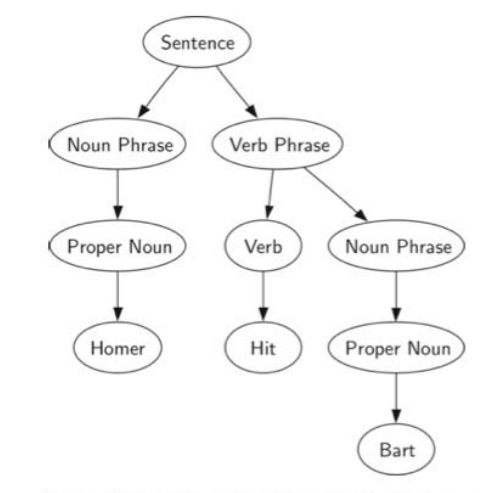

### Expression Trees

- • The leaves are values and the other nodes are operators.
- • We can use them to represent and evaluate the expression.
	- • We work up from the bottom evaluating subtrees.
- • Compilers can use this to generate efficient code - e.g. how many registers are needed to calculate this expression.

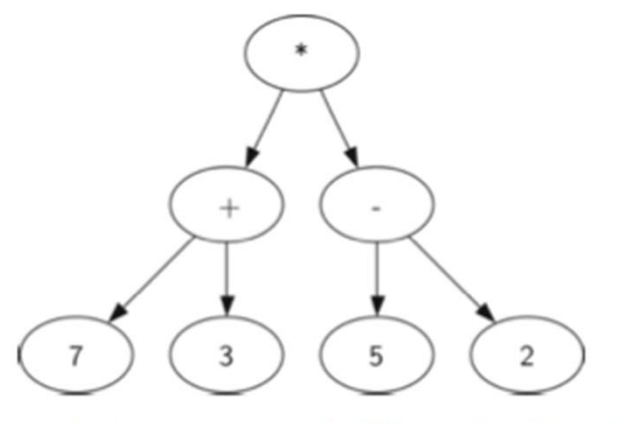

Figure 6.14: Parse Tree for  $((7 + 3) * (5 - 2))$ 

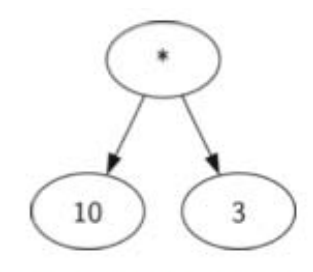

Figure 6.15: A Simplified Parse Tree for  $((7+3)*(5-2))$ 

### Tokens

- •Parsing starts with recognising tokens.
- • A token is a symbol made up of one or more characters (commonly separated by white space).
	- •• e.g. a variable name or a number or an operator  $"$ +"
- • For an expression tree the tokens are numbers, operators and parentheses.

# Parsing Rules

- • As we identify tokens we can apply rules to what we should do.
	- •• If the expression is fully parenthesised
		- •a left parenthesis "(" starts a subtree
		- • $\bm{\cdot}$  a right parenthesis ")" finishes a subtree

### 4 Rules

- 1.If the current token is a '(', add a new node as the left child of the current node, and descend to the left child.
- 2.If the current token is in the list ['+','-','\*','/'], set the root value of the current node to the operator represented by the current token. Add a new node as the right child of the current node and descend to the right child.
- 3.If the current token is a number, set the root value of the current node to the number and return to the parent.
- 4.If the current token is a ')', go to the parent of the current node.

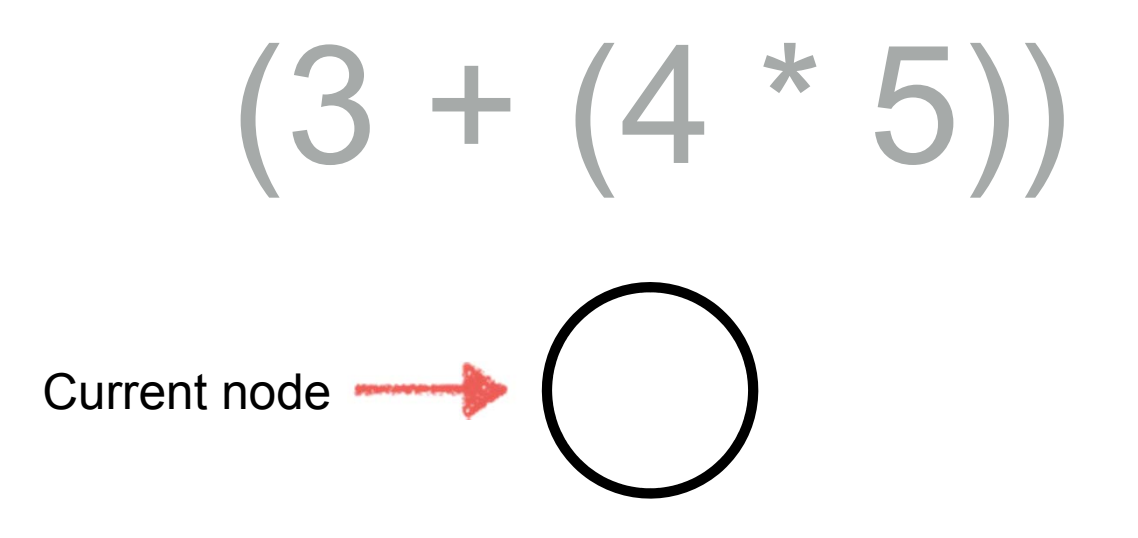

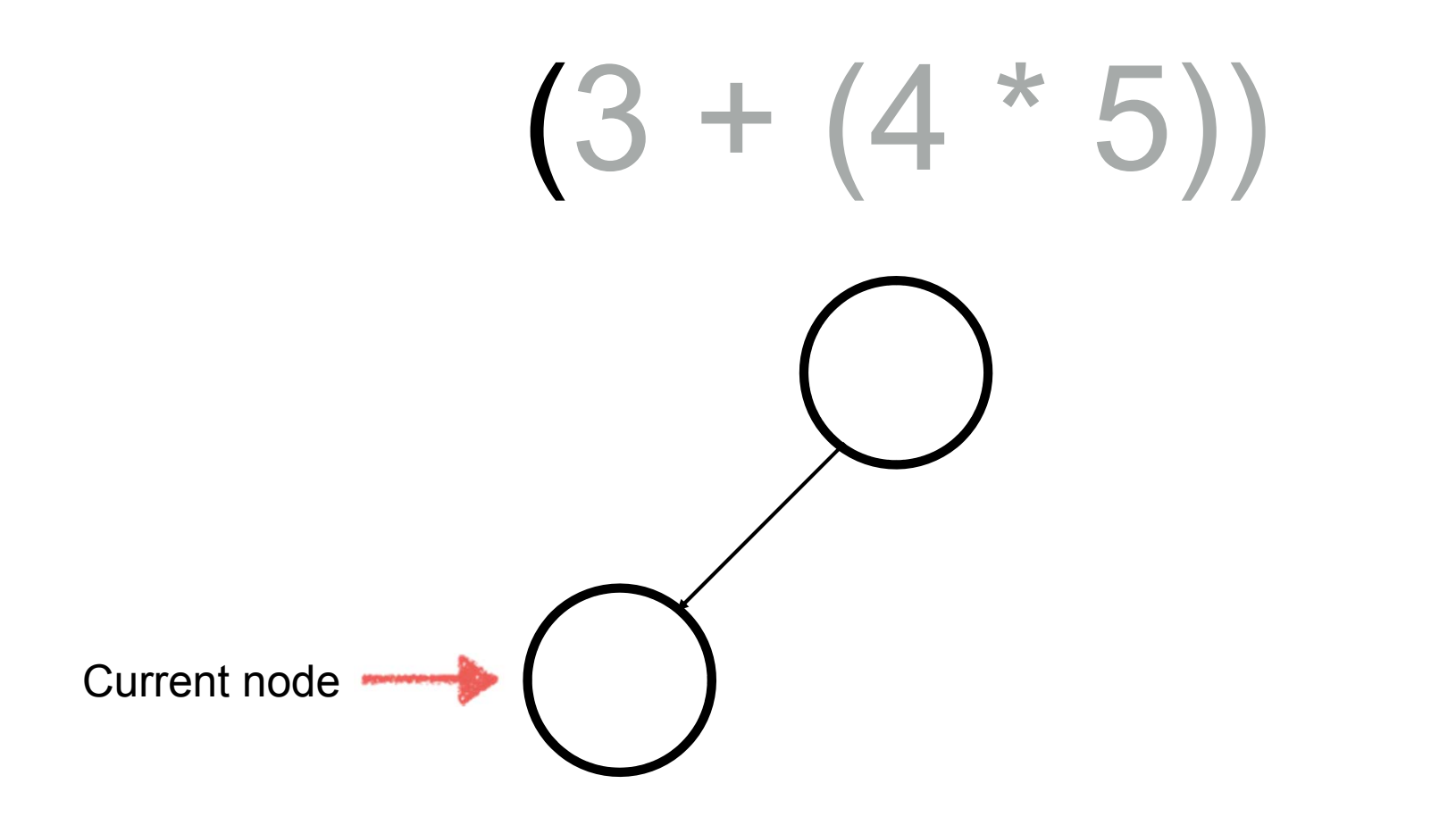

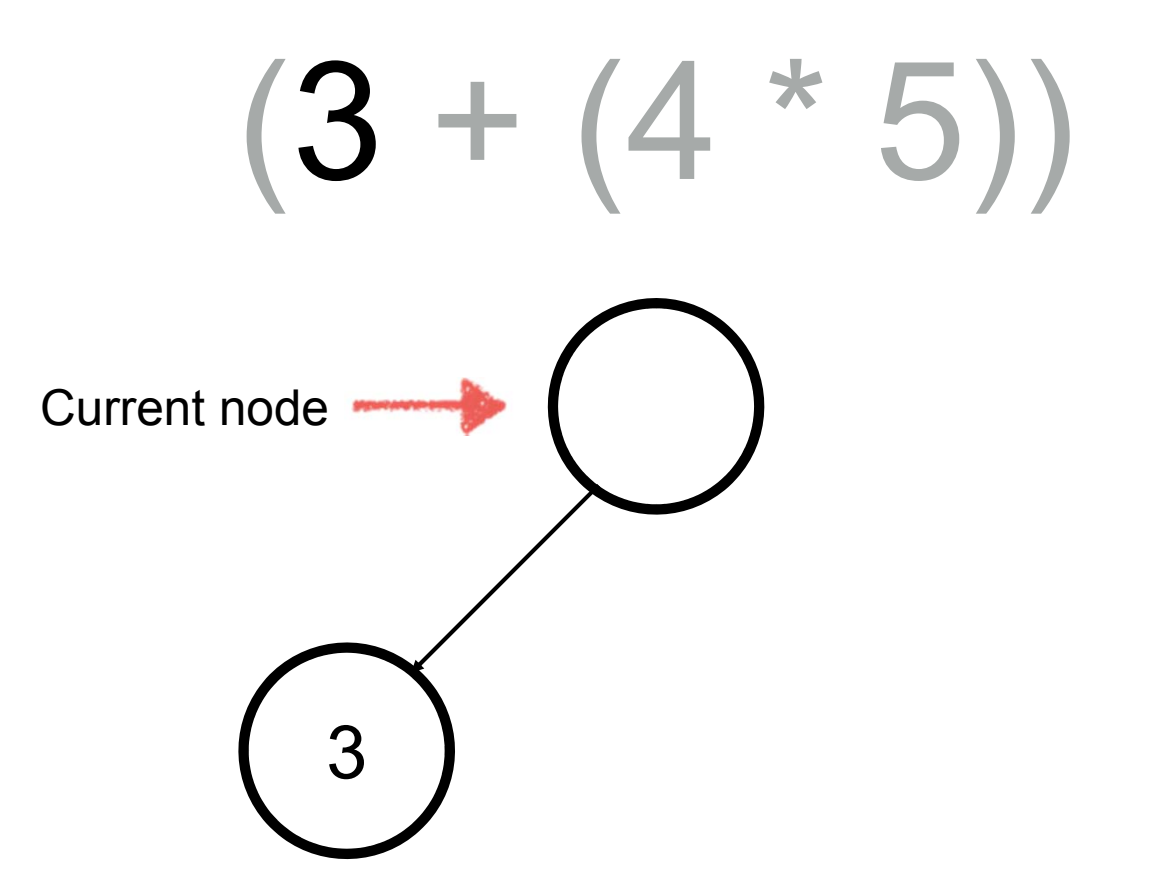

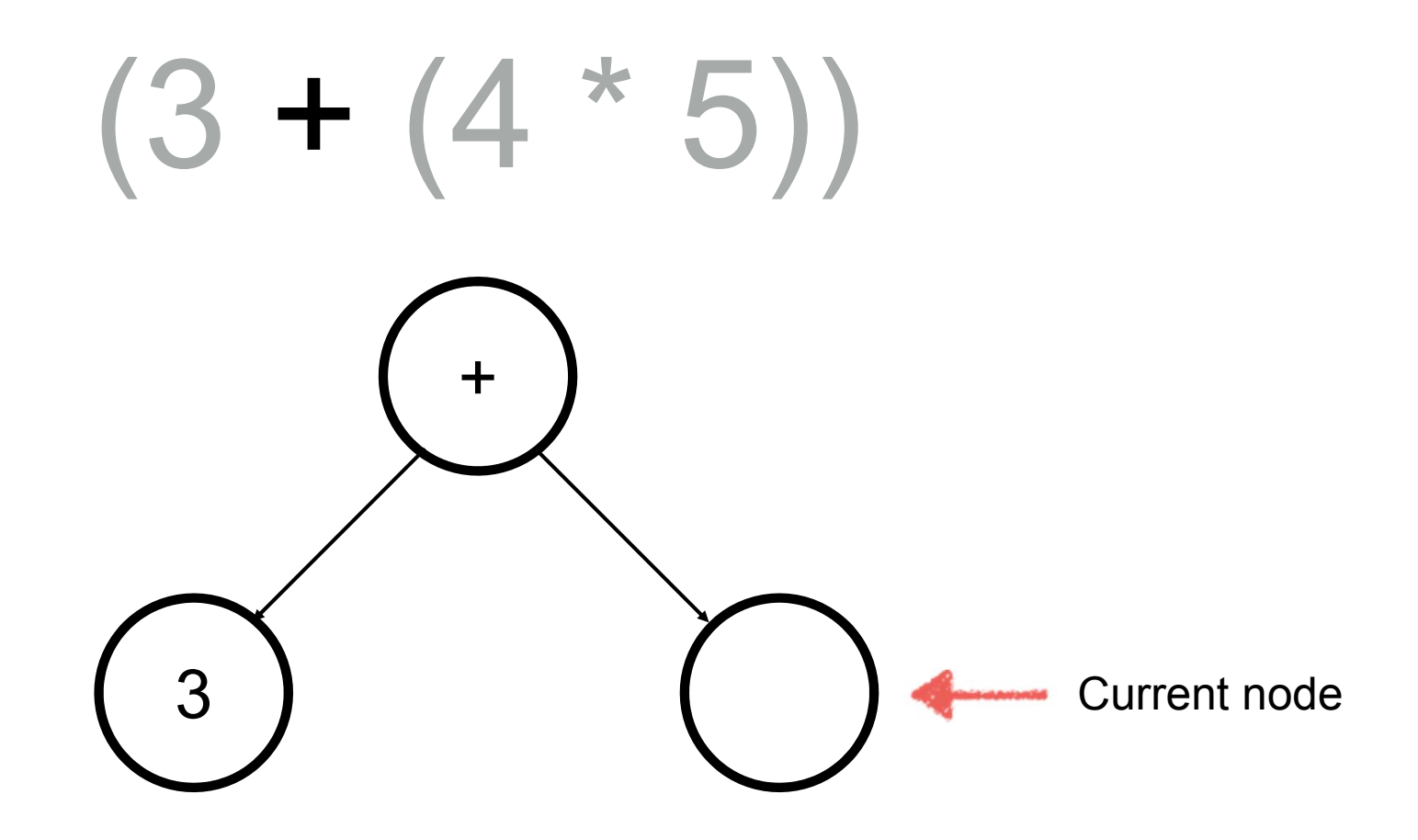

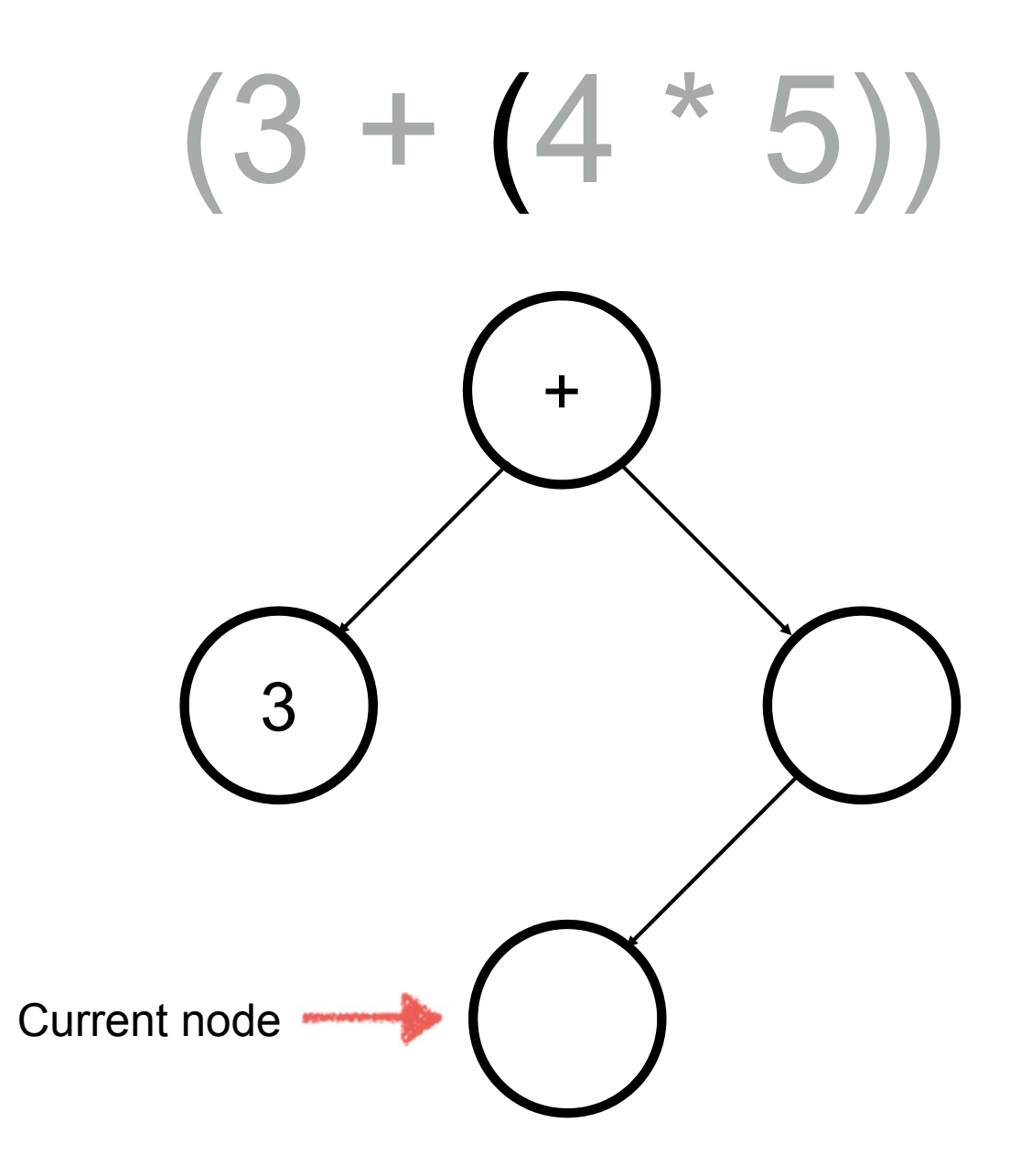

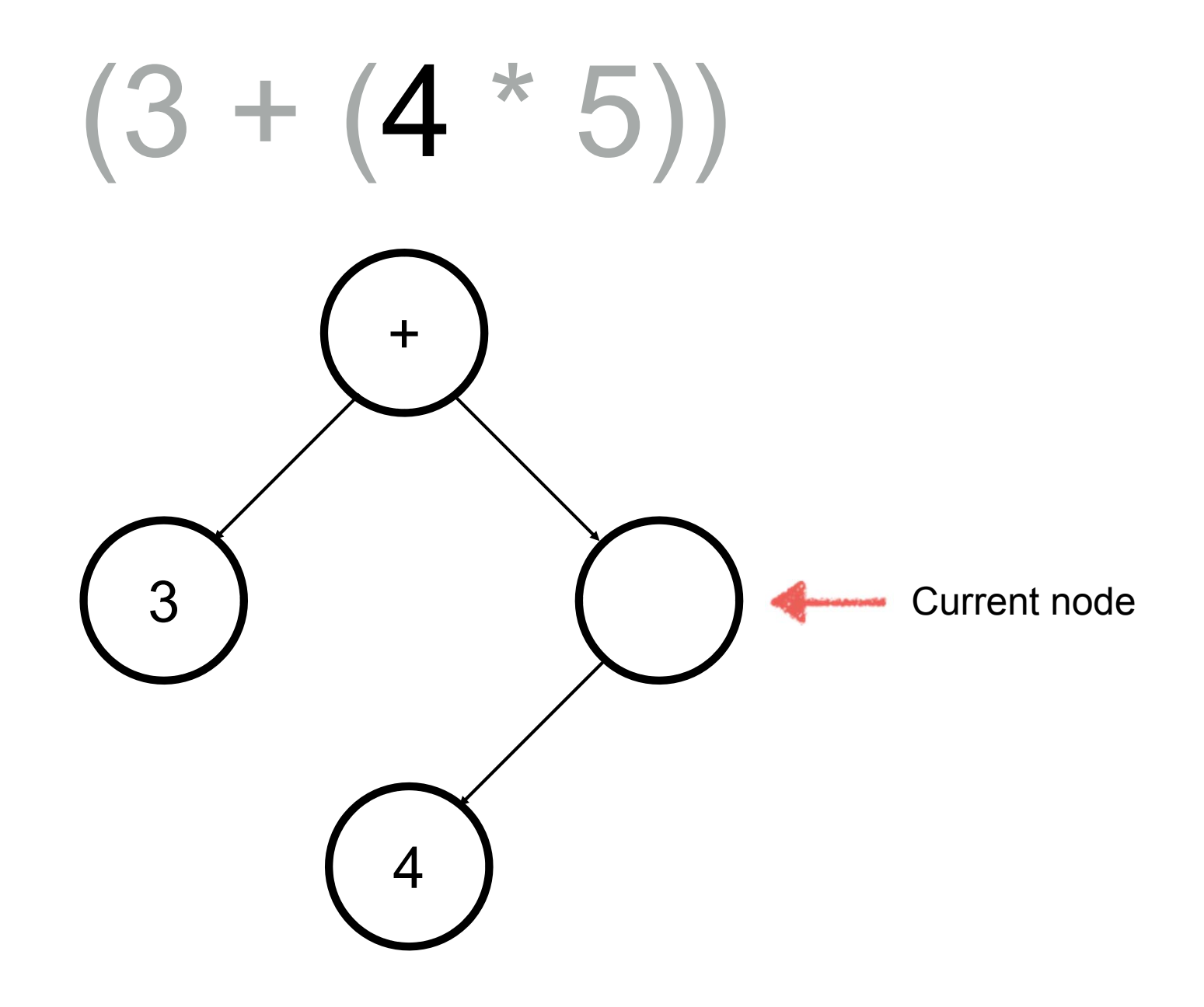

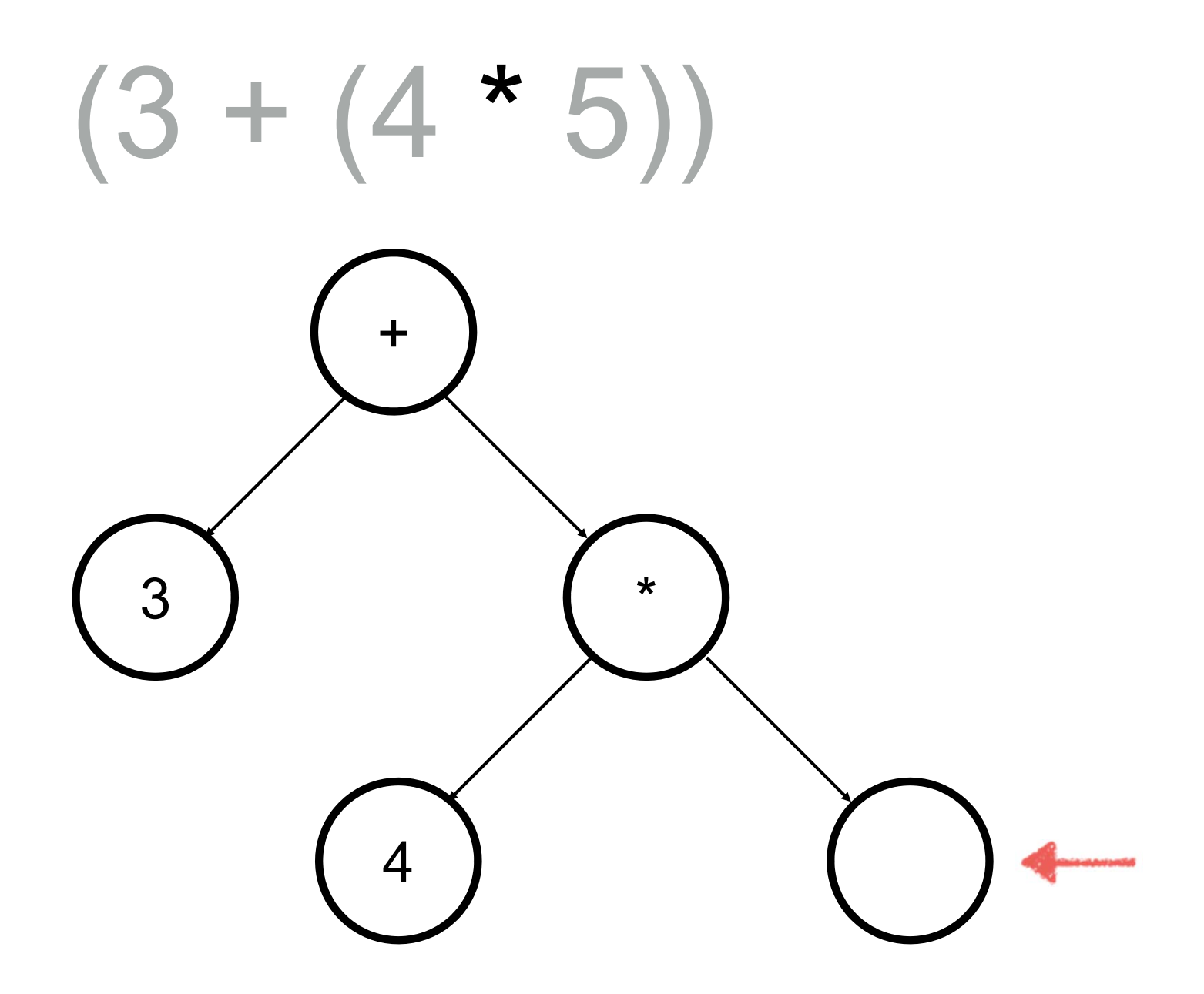

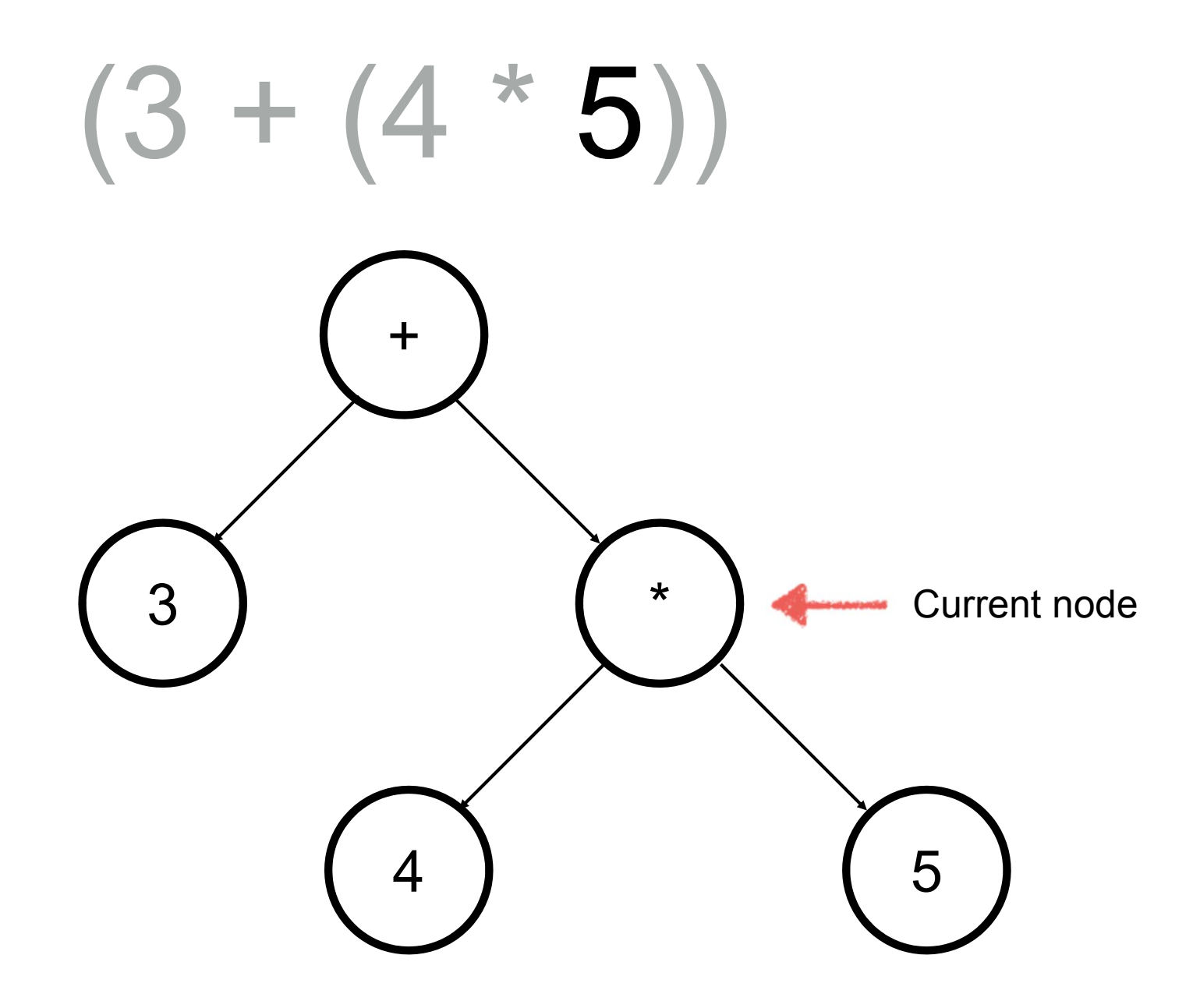

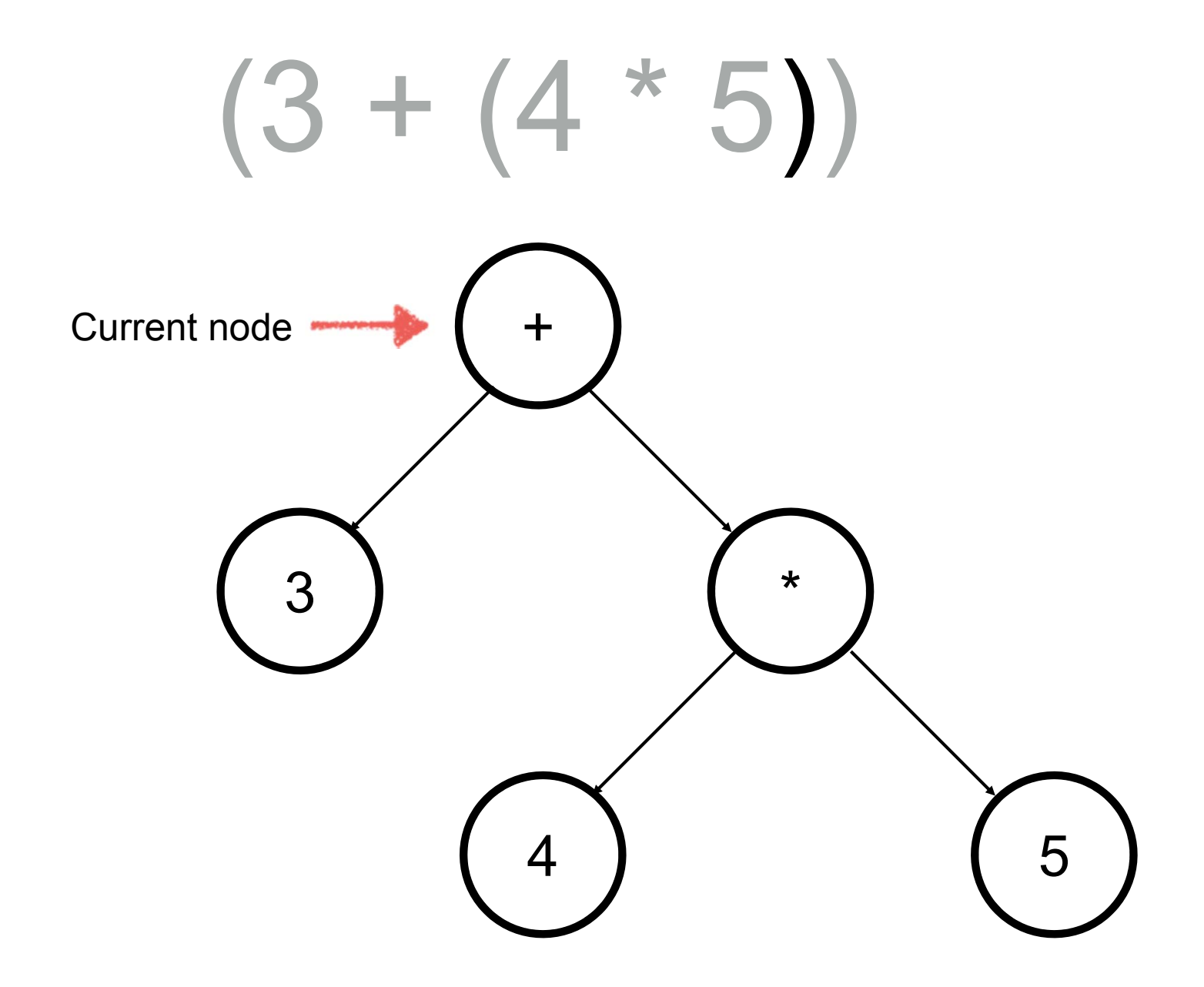

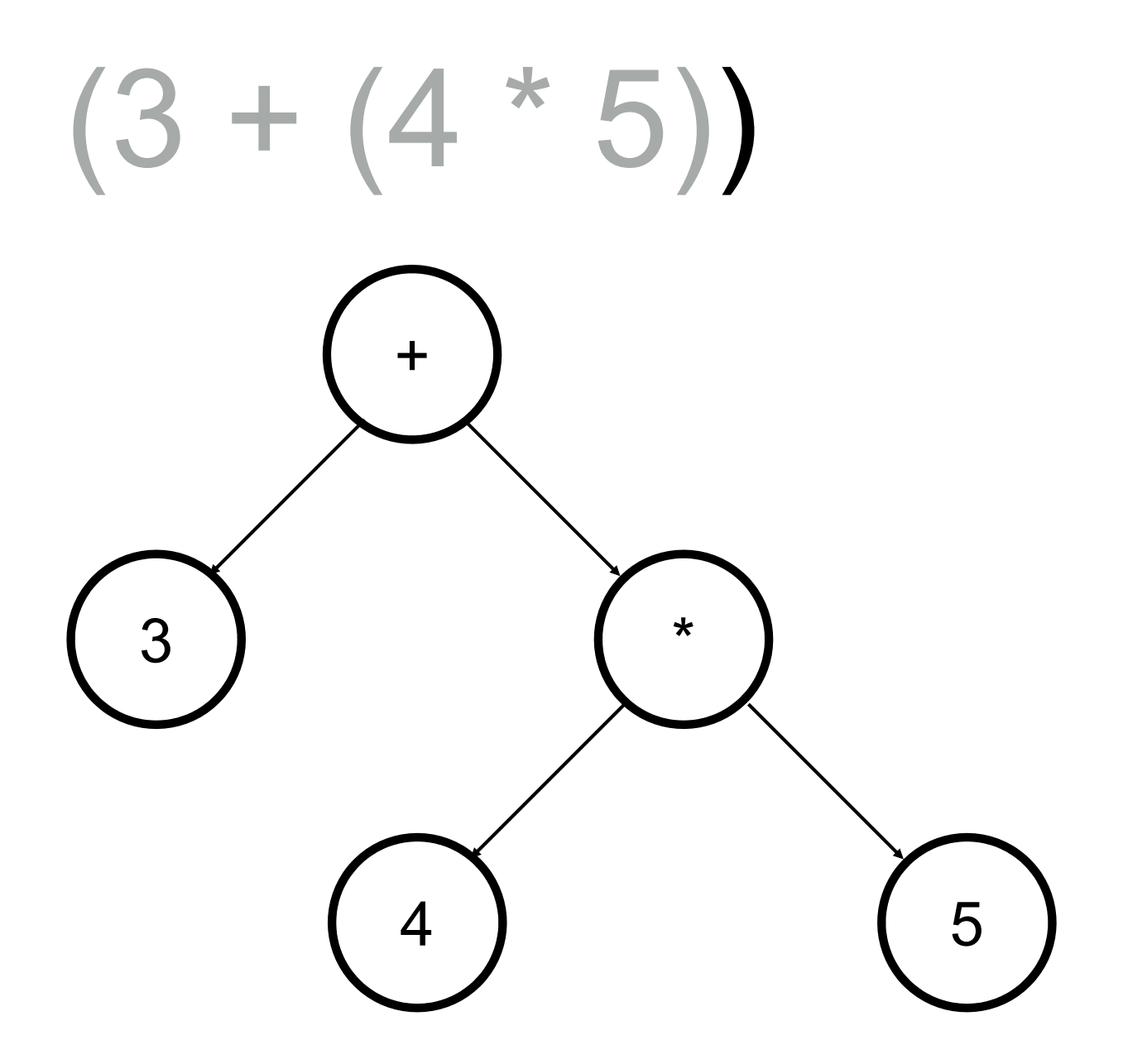

#### Your turn

•• Generate the expression tree for

 $((2 * ((3 - 4) + 6)) + 2)$ 

#### Keeping Track of the Parent

- We need to be able to move back up the tree.
- So we need to keep track of the parent of the current working node.
- $\bullet$ We could do this with links from each child node back to its parent.
- Or we could store the tree in a list and use the 2 x n trick (if the tree is not complete - most won't be) then there will be lots of empty space in this list.
- Or we could push the parent node onto a stack as we move down the tree and pop parent nodes off the stack when we move back up.

#### Build the tree code set up

```
def build expression tree(parenthesized expression):
    """Builds an expression parse tree.
```

```
parenthesized_expression -- a fully parenthesized expression
with spaces between tokens
"""token list = parenthesized expression.split()
parent stack = Stack()expression tree = BinaryTree('')parent stack.push(expression tree)
current tree = expression tree
```
1.If the current token is a '(', add a new node as the left child of the current node, and descend to the left child.

```
for token in token_list:
    if token == '(':current tree.insert left('')
        parent stack.push(current tree)
        current tree = current tree.get left child()
```
2.If the current token is in the list ['+','−','\*','/'], set the root value of the current node to the operator represented by the current token. Add a new node as the right child of the current node and descend to the right child.

```
elif token in ['+', '-', '*', '/']:
    current tree.set value(token)
    current_tree.insert_right('')
    parent stack.push(current tree)
    current tree = current tree.get right child()
```
3.If the current token is a number, set the root value of the current node to the number and return to the parent.

```
elif is number(token):
    current tree.set value(float(token))
    current tree = parent stack.pop()
```

```
def is number(token):
    """Check if the token is a number."""try:
        float(token)
    except:
        return Falseelse:return True
```
4.If the current token is a ')', go to the parent of the current node.

```
elif token == ')':
    current_tree = parent_stack.pop()
else:raise ValueError
```
### Evaluating the expression

- • Once we have generated the expression tree we can easily evaluate the expression.
- • $\cdot$  In a compiler the expression would contain variables which we wouldn't know the value of until the program ran, so the evaluation would be done at run time.

### How would you evaluate?

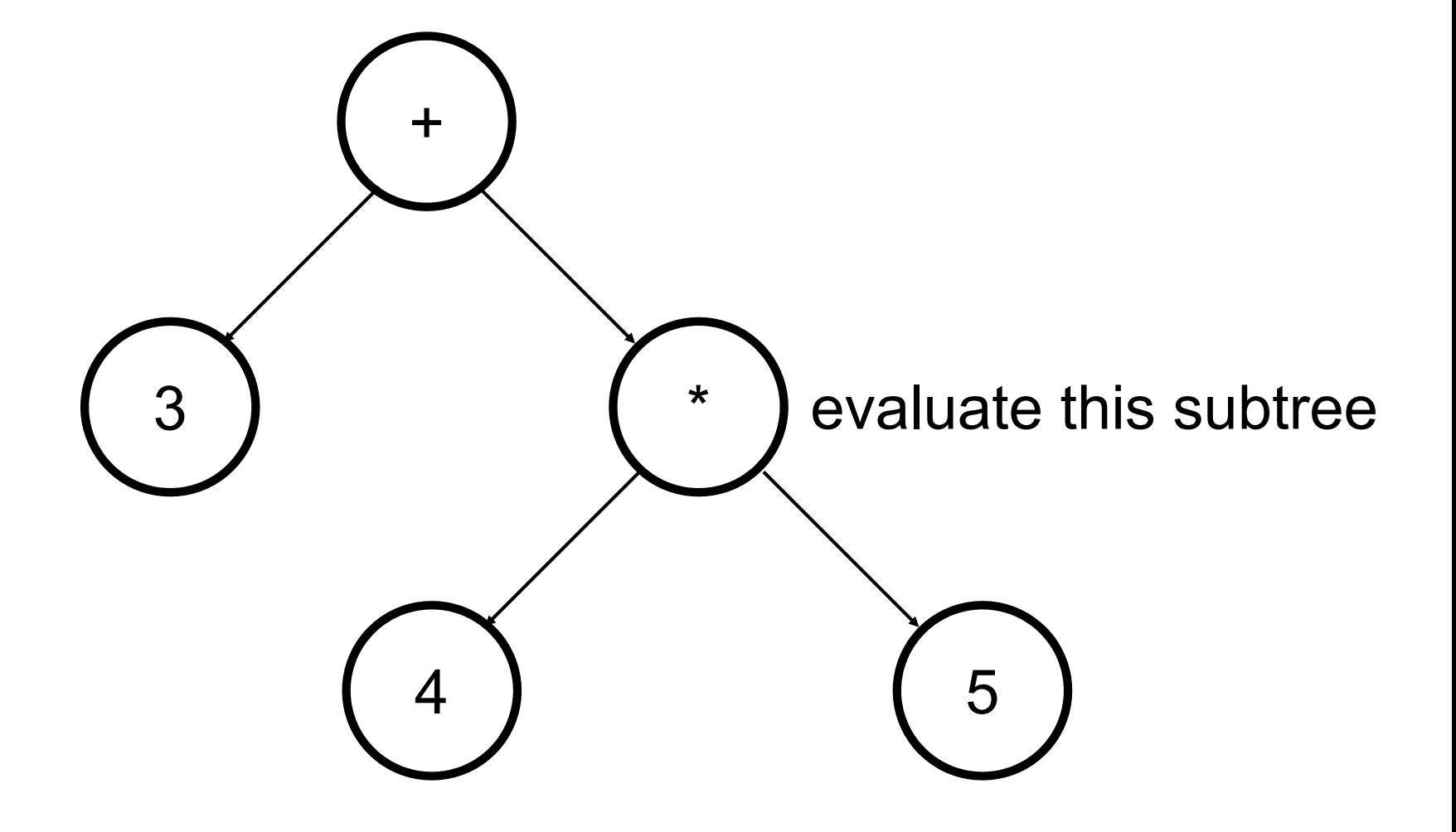

### Algorithm

- To evaluate the subtree under a node
	- if the node has children
		- • $\cdot$  the node holds an operator
		- •• return the result of applying the operator on the left and right subtrees
	- else the node held a number
		- return the number

### Evaluation Code

```
import operator
def evaluate(expression tree):
    """Return the result of evaluating the expression."""
    token = expression tree.get value()
    operations = \{ ' +' : operator.add, ' -' : operator.sub, \}'*':operator.mul, '/':operator.truediv}
    left = expression tree.get left child()
    right = expression tree.get right child()if left and right:
        return operations[token](evaluate(left), evaluate(right))
    else:
```
return token

### What is that operator stuff?

- • The operator module provides functions to add, subtract etc.
- • We use a dictionary "operations" to connect the tokens "+", "-", "\*" and "/" with the corresponding function.
- The line

operations[token](evaluate(left), evaluate(right))

evokes the function on its parameters.

### Tree Traversals

Text book Section 6.7

- With a binary tree we can recursively travel through all of the nodes (or traverse) in three standard ways.
- We can deal with the node first then deal with the left subtree, then the right subtree.
	- This is a preorder traversal.
- We can deal with the left subtree, then with the node, then with the right subtree.
	- This is an inorder traversal (and as we will see this keeps things in order).
- We can deal with the left subtree, then the right subtree and lastly the node itself.
	- •This is a postorder traversal (we used this to evaluate expression trees).

#### Code for printing tree traversals

def print preorder(tree):

```
"""Print the preorder traversal of the tree."""
```
if tree:

print(tree.get value(), end=' ') print preorder(tree.get left child()) print preorder(tree.get right child())

def print postorder(tree):

"""Print the postorder traversal of the tree."""

if tree:

```
print postorder(tree.get left child())
print_postorder(tree.get_right_child())
print(tree.get value(), end=' ')
```
def print inorder(tree):

```
"""Print the inorder traversal of the tree."""
```
if tree:

```
print_inorder(tree.get_left_child())
print(tree.get value(), end=' ')
print_inorder(tree.get_right_child())
```